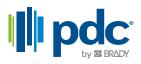

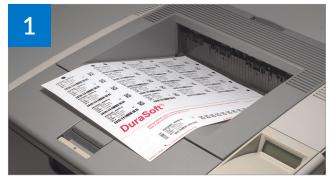

Print patient ID information and bar codes onto the DuraSoft sheet and remove it from your laser printer.

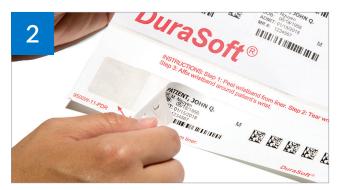

As indicated on the DuraSoft sheet, peel the wristband by starting at the adhesive tab.

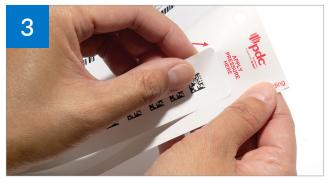

As indicated, hold and tear at the perforation to remove the wristband from the sheet.

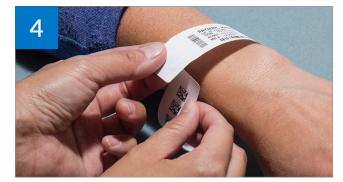

Apply wristband to patient's wrist and secure with adhesive closure. Be sure to leave enough room to ensure comfort and a secure fit.

Contact us today for more information 800.435.4242 | pdchealthcare.com